# **Compressed Land Mask (clm) and Compressed Topographic Elevation (cte) File Formats and Associated Library**

## *Background*

The compressed land mask (clm) and compressed topographic elevation (cte) files are built from Shuttle Radar Topography Mission 3 (SRTM3), SRTM30, and GTOPO30 data files. In both cases the data has been compressed twice. First using bit packing or a combination of delta coding and bit packing and, second, using the zlib compression library. Additionally the cte files are stored using the huge io functions. These are functions that allow the use of "files" larger than 2GB on both Linux/UNIX and Windows. The functions were developed prior to broad support for large files on Linux and prior to any large file support on Windows. The huge io functions still have a couple of advantages over using large files. First, it's easier to distribute files on DVD and, second, since Microsoft doesn't follow the POSIX standards for large file support in their C compiler, you don't have to mod your code to work on different OSes. Note that huge io files are actually directories containing a config file (ASCII file containing the total size of the aggregate huge io file) and one or more approximately 2GB files with the name hugefile.nnn, where nnn is a number starting at 000 and going up to 032.

#### *Compressed Land Mask (clm) File Format*

The data in the compressed land mask (clm) file is stored as follows:

Header - 16384 bytes, ASCII

 $[HEADER SIZE] = 16384$  $[CREATION DATA] =$  $[VERSION] =$  $[ZLIB VERSION] =$ [END OF HEADER]

One-degree map - 64800 \* 4 bytes, binary, stored as characters.

Records start at 90S,180W and proceed west to east then south to north (that is, the second record is for 90S,179W and the 361st record is for 89S,180W). Record contains 0 if all water, 1 if all land, 2 if undefined, or address if both land and water.

Data - 1's and 0's

3 bits - resolution,  $0 =$  one second mask,  $1 = 3$  second mask,  $2 = 30$  second mask, others TBD 29 bits - size of the zlib level 9 compressed block (SB) SB bytes - data

The data is stored as a series of single bits for water (0) and land (1). Each bit represents a one second, three second, or thirty second cell in the block. The block is a one-degree square. It will be 3600 X 3600, 1200 X 1200, 120 X 120, or 60 X 60 depending on the resolution. It is ordered in the same fashion as the srtm3 data, that is, west to east starting in the northwest corner and moving southward. The compression is compliments of the ZLIB compression library which can be found at http://www.zlib.net/. Many thanks to Jean-loup Gailly, Mark Adler, and all others associated with that effort.

Note that since all of the data is stored as characters or unsigned characters there are no endian issues. These files work equally well on both big and little endian systems.

## *Compressed Topographic Elevation (cte) File Format*

The data in the compressed topographic elevation (cte) files is stored as follows:

Header - 16384 bytes, ASCII

. . .

 $[HEADER SIZE] = 16384$  $[CREATION DATA] =$  $[VERSION] =$  $[ZLIB VERSION] =$ [END OF HEADER]

One-degree map - 64800 \* 36 bits, double precision integer, stored as characters.

Records start at 90S,180W and proceed west to east then south to north (that is, the second record is for 90S,179W and the 361st record is for 89S,180W). Record contains 0 if all water, 1 if all land, 2 if undefined, or address if both land and water.

#### Data -

3 bits - Not used (originally planned for resolution in mixed files) 30 bits - size of the zlib level 9 compressed block (SB) 31 bits - size of the uncompressed block SB bytes - data

Inside the compressed block the data has already been delta coded and bit packed. The format of the data stored in the compressed block is as follows:

16 bits - signed short, starting value, stored as characters 16 bits - signed short, bias value, stored as characters 4 bits - number of bits used to store delta coding offsets (NB) NB bits - first offset NB bits - offset from first NB bits - offset from second

NB bits - last offset (may be the 12,960,000th, 1,440,000th, or 14,400th offset depending on resolution)

Undefined values (-32768) will be stored as (int) pow (2.0L, NB) - 1 and will not be used in the delta chain.

The deltas are computed by subtracting the previous valid value from the current value. The

data is traversed west to east for one row, then east to west for the next row, then west to east, etc. I call this the snake dance (named after the lines at Disney World ;-) After the delta is computed the bias is added to it.

Again, there are no endian issues with this data.

### *CLM Library Functions*

The clm data file (srtm\_mask.clm) was created using the srtm3\_mask.c and gtopo30\_mask.c programs (in that order). It can be accessed from C or  $C++$  using the libsrtm library. The environment variable SRTM\_DATA must point to the directory containing the srtm\_mask.clm file. The functions provided are:

NV\_INT32 read\_srtm\_mask\_one\_degree (NV\_INT32 lat, NV\_INT32 lon, NV\_U\_BYTE \*\*array)

/\*\*\*\*\*\*\*\*\*\*\*\*\*\*\*\*\*\*\*\*\*\*\*\*\*\*\*\*\*\*\*\*\*\*\*\*\*\*\*\*\*\*\*\*\*\*\*\*\*\*\*\*\*\*\*\*\*\*\*\*\*\*\*\*\*\*\*\*\*\*\*\*\*\*\*\  $*$   $*$ Module Name: read srtm\_mask\_one\_degree  $*$   $*$ \* Programmer(s): Jan C. Depner \*  $*$   $*$ \* Date Written: September 2006 \*  $*$   $*$ Purpose: Reads the SRTM compressed landmask file (\*.clm) and \* returns a one-degree single dimensioned array \* containing 0 for water and 1 for land. The  $\ddot{x}$ width/height of the array is returned.  $*$   $*$ Arguments: lat - degree of latitude, S negative \* lon - degree of longitude, W negative \* array - mask array  $*$   $*$ Returns:  $\begin{array}{c} 0 \text{ if the cell is all water, 1 if it's all land,} \\ 0 \text{ if the cell is all water, 1 if it's all land,} \end{array}$ 2 if it's undefined, or the width/height of array \* if it's mixed land and water (it's square). The \* array will only be populated for mixed land and \* water. \*  $*$   $*$ \* Caveats: The array is one dimensional so the user/caller \* \* must index into the array accordingly. The data is \* \* stored in order from the northwest corner of the \* cell, west to east, then north to south so the last \* \* point in the returned array is the southeast \* \* corner. See pointlat and pointlon in the following \* \* example code:  $*$   $*$  $*$   $*$ \* #include "read\_srtm\_mask.h" \*  $*$   $*$ \*  $N_{\rm V} U_{\rm B} Y T E$  \*array; \* NV\_INT32 size;<br>\* NV\_ELOAT64 in \* NV\_FLOAT64 inc, pointlat, pointlon;  $*$   $*$ \* size = read\_srtm\_mask\_one\_degree (lat, lon,  $&array$ );\* \* if (size > 2) \*  $*$   $\{$   $\}$ \*  $\text{inc} = 1.0 \text{L} / \text{ size};$ <br>
\*  $\text{for} \text{ (i = 0 \cdot i < \text{ size})}$ \* for  $(i = 0 ; i < size ; i++)$ <br>\*  $*$   $\{$   $\}$ \* pointlat = (lat + 1.0L) - i \* inc;<br>
\* for  $(i = 0 \text{ } : i \leq size \text{ } : i++)$ \* for  $(j = 0 ; j < size ; j++)$ <br>\*  $*$   $*$ \* pointlon =  $\text{lon} + \text{j} * \text{inc};$ 

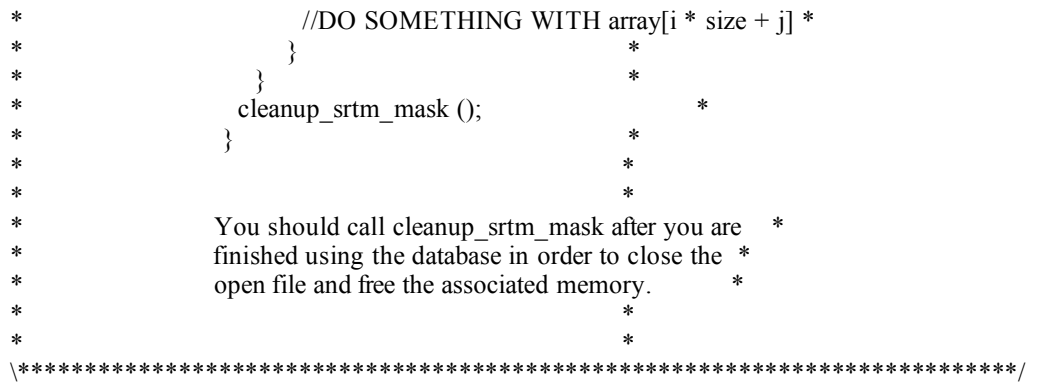

NV\_INT32 read\_srtm\_mask (NV\_FLOAT64 lat, NV\_FLOAT64 lon)

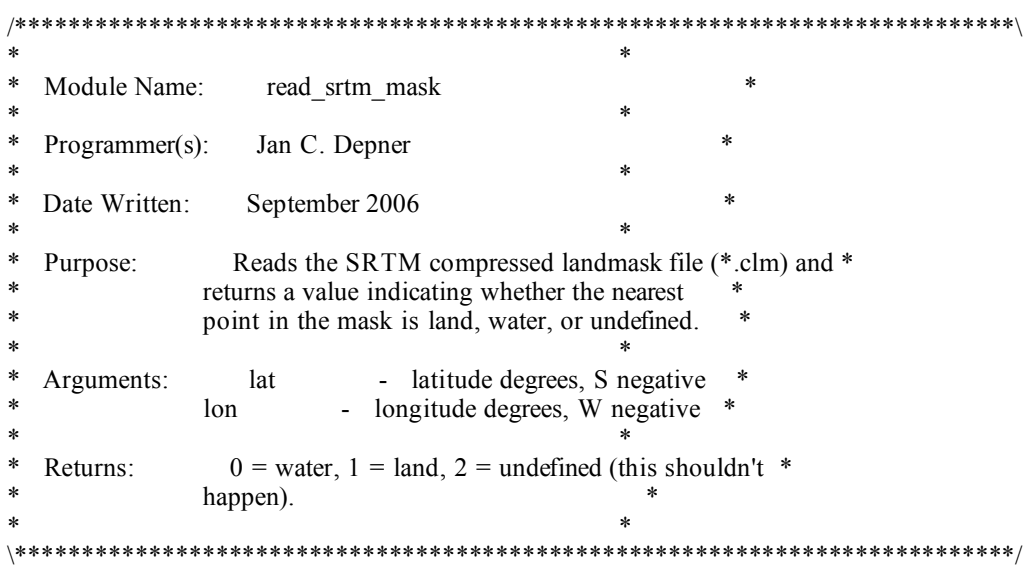

Note that read\_srtm\_mask has not been thoroughly tested.

# *CTE Library Functions*

There are two cte "files". These are srtm3 topo.cte and srtm30 topo.cte. They were created using the srtm3 topo.c and srtm30 topo.c programs respectively. These can be accessed from C or  $C++$  using the libsrtm library. The environment variable SRTM\_DATA must point to the directory containing the srtm3 topo.cte and srtm30 topo.cte directories. The functions provided are:

NV\_INT32 read\_srtm\_topo\_one\_degree (NV\_INT32 lat, NV\_INT32 lon, NV\_INT16 \*\*array)

/\*\*\*\*\*\*\*\*\*\*\*\*\*\*\*\*\*\*\*\*\*\*\*\*\*\*\*\*\*\*\*\*\*\*\*\*\*\*\*\*\*\*\*\*\*\*\*\*\*\*\*\*\*\*\*\*\*\*\*\*\*\*\*\*\*\*\*\*\*\*\*\*\*\*\*\  $*$   $*$ \* Module Name: read srtm\_topo\_one\_degree \*  $*$   $*$ Programmer(s): Jan C. Depner  $*$   $*$ Date Written: October 2006  $*$   $*$ Purpose: Reads the 1, 3, and/or 30 second SRTM compressed \* topographic elevation files (\*.cte) and returns a \* \* one-degree single dimensioned array containing the \* \* elevations in the same format as the srtm3 data<br>\* files (see Cayents below). The width/height of files (see Caveats below). The width/height of the  $*$ \* array is returned, that is, 3600 for 1 second data, \* <br> $\frac{1200 \text{ for } 3 \text{ seconds}}{1200 \text{ for } 3 \text{ seconds}}$ \* 1200 for 3 second data, or 120 for 30 second data. \*  $*$   $*$ Arguments: lat - degree of latitude, S negative \* \* lon - degree of longitude, W negative \* array - topo array  $*$   $*$ Returns: 0 for all water cell, 2 for undefined cell, or \* 120/1200/3600 (width/height of array, it's square). \*  $*$   $*$ \* Caveats: The array is one dimensional so the user/caller \* must index into the array accordingly. The data is  $*$ \* stored in order from the northwest corner of the \* cell, west to east, then north to south so the last \* \* point in the returned array is the southeast \* \* corner. See pointlat and pointlon in the following \* \* example code:  $*$   $*$  $*$   $*$ \* #include "read\_srtm\_topo.h"  $*$   $*$ \*  $\frac{N}{N}$  $\frac{N}{N}$  $\frac{N}{N}$  $\frac{N}{N}$  $\frac{N}{N}$  $\frac{N}{N}$ \*  $N_{\rm V}^{\rm I}N_{\rm T}^{32}$  size; \* NV\_FLOAT64 inc, pointlat, pointlon;  $*$   $*$ \* size = read\_srtm\_topo\_one\_degree (lat, lon,  $&array$ );\* \* if  $(size > 2)$  $*$   $\{$   $\}$ \*  $\text{inc} = 1.0 \text{L} / \text{ size};$ <br>  $\text{for} \text{ (i = 0 : i < size)}$ \* for  $(i = 0 ; i < size ; i++)$ <br>\*  $*$   $\{$   $\}$ \* pointlat =  $(lat + 1.0L) - i * inc;$ \* for  $(j = 0 ; j < size ; j++)$ <br>\*  $*$   $*$ pointlon = lon +  $j$  \* inc;

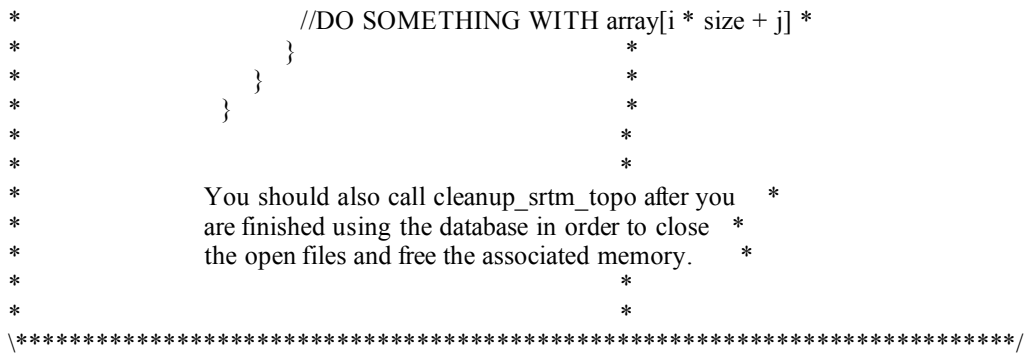

NV\_INT16 read\_srtm\_topo (NV\_FLOAT64 lat, NV\_FLOAT64 lon)

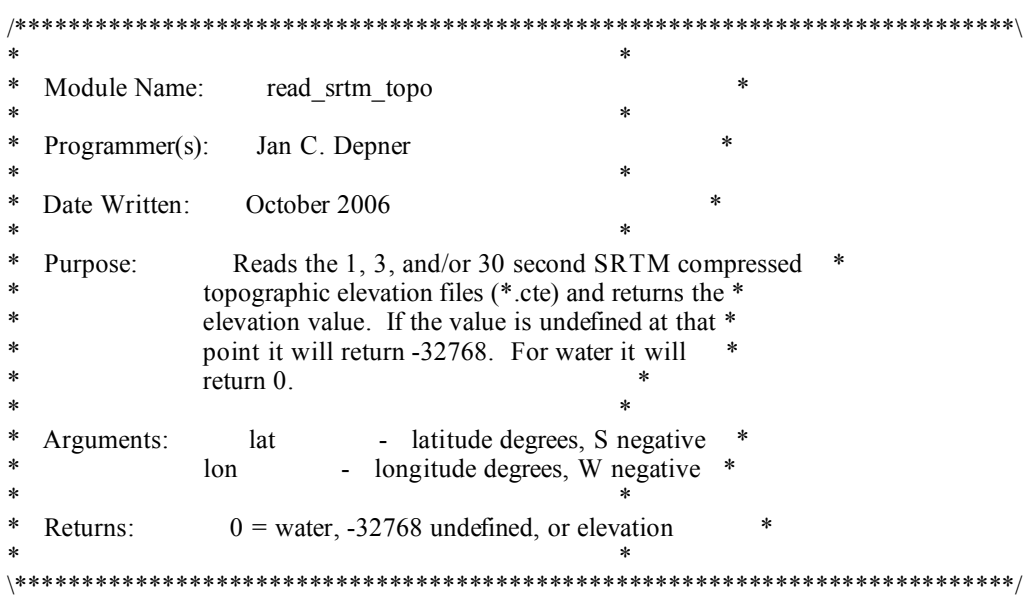

Note that the above two calls will give you the best resolution data for the area or point requested. If you wish to force using only 1, 3, or 30 second data, replace srtm with srtm1, srtm3, or srtm30 in the function call and the include file name. For example:

#include "read\_srtm30\_topo.h"

```
\begin{array}{c} \text{NV\_INT16} \\ \text{NV\_INT32} \end{array}*array;
                        size:
NV FLOAT64
                            inc, pointlat, pointlon;
size = read srtm30 topo one degree (lat, lon, &\&array);
if (size > 2)\{inc = 1.0L / size;
   for (i = 0; i < size; i++)\{pointlat = (lat + 1.0L) - i * inc;for (j = 0; j < size; j++)\{pointlon = \text{lon} + \text{j} * \text{inc};
```

```
//DO SOMETHING WITH array[i * size + j]
     }
  }
cleanup_srtm_mask ();
}
```
Note that read\_srtm\_topo, read\_srtm1\_topo, read\_srtm3\_topo, and read\_srtm30\_topo have not been thoroughly tested.

*Jan C. Depner*

*25 October 2006*

*jan.depner@navy.mil*